## FSV:Wie weise ich einer Anordnungsstelle eine Rechtestelle in HIS-FSV (MBS) zu?

10.05.2024 09:17:11

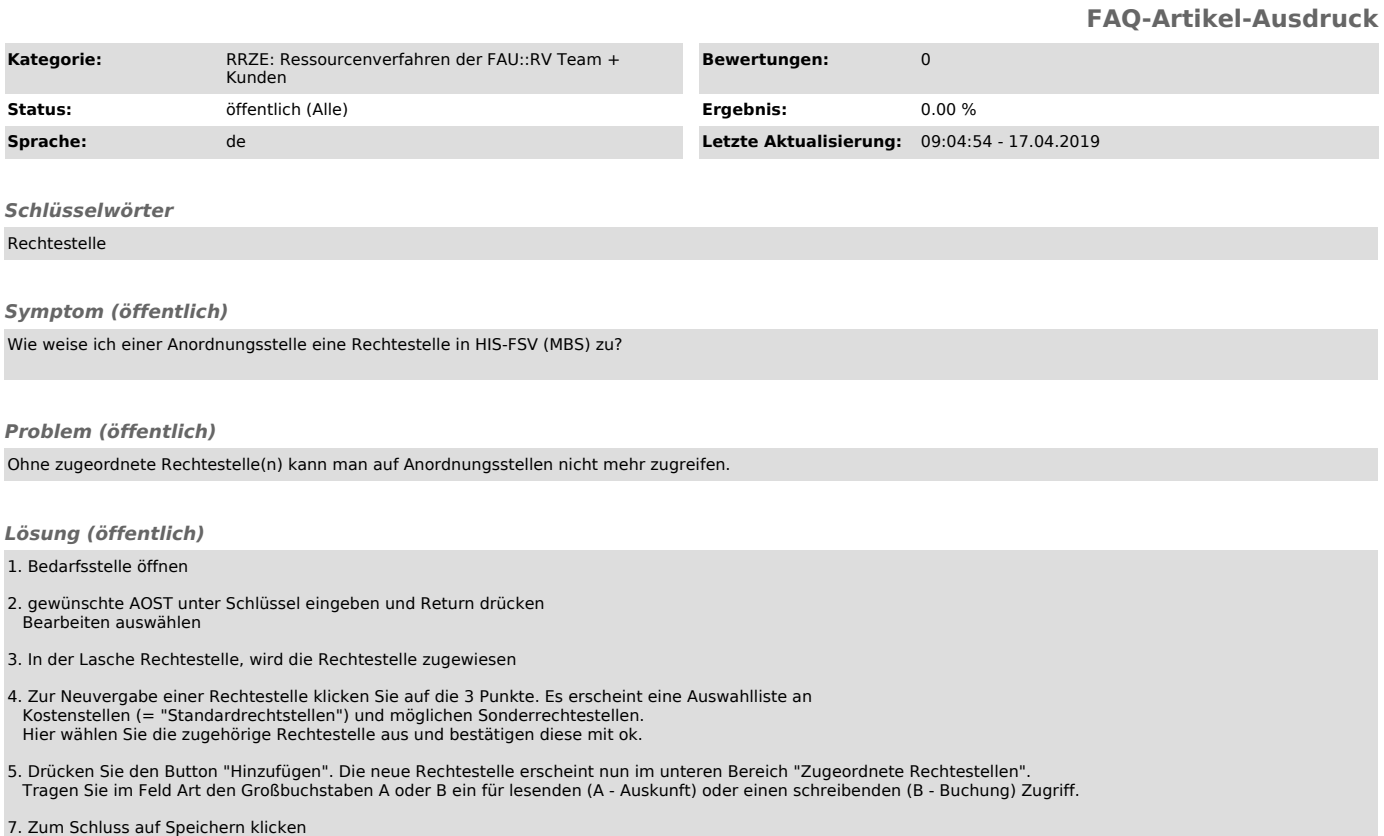